## DISK & TAPE GENERATION

COM-74-10703-2

## CITY GAMES

RITIS

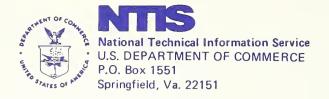

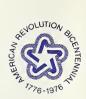

Price of City Games Computer Files Includes Related Manuals

## CITY GAMES

Disk and Tape Generation

## CITY I Disk Generation

CITY I simulation model is stored on one 2315 disk cartridge that may be copied directly to another 2315 disk cartridge when two disk drives are available on the IBM 1130 Disk Operating System. The reproduction of a new disk copy consists of three steps which are performed by the same stand-along utility program called, "Disk Cartridge Utilization Program," (DCIP).

DCIP prepares a new disk for use or provides a new ID to an old disk by initialization. With DCIP loaded, a request for SWO TO INTLZ would allow the operator to turn on switch zero to initialize the new disk. For more details of this process, the reader is referred to the IBM 1130 Disk Monitor System, Version Z, Programmers and Operators Guide, pp. 9-10 to 9-19. Note that the disk ID is a four digit hexedecimal number between 0001 and 7FFF.

To copy the disk DCIP, a request for SW1 TO COPY would enable the copying to begin if the request is satisfied. More details are found on pp. 9-20 to 9-27 of the IBM Manual described above. Should the 1130 systems contain more than two disk drives, be sure that no other system cartridges are enabled during the copying process. If the 1130 system were to have both its current Monitor System programs and the CITY I system programs available simultaneously, the current Monitor System, i.e., Ver. 2, Mod 11, would attempt to update the old system programs which are contained in the CITY I system. During any use of the CITY I cartridge, insure that all other Monitor System Disks are turned off.

The DCIP compare procedure documented on pp. 9-40 and 9-41 of the IBM Manual is used to compare the source cartridge with the object cartridge. In addition, the Dish Utility Program, DUP, provides the DUMPCET option. This option provides a look at the Location Equivalence Tables of both disk cartridges.

The reader is referred to the CITY I Computer Operator's Manual for details on the CITY I System.

The CITY IV simulation model is totally contained on one 2400 magnetic tape that must be copied on a 2316 Disk Cartridge for use on the IBM 360 Operating System. Even the making of multiple tape copies can only be accomplished from the copy that is stored on the disk.

The production of a new tape copy consists of the following three steps using the IBM 360 O.S.

- a) The Labeling Process
- b) The Copying Process
- c) The Testing Process

The 360 O.S. Support Utility Program is involved in each of the processes, which can be compiled as steps in the same job or as separate jobs.

The Labeling program utilizes the utility program named, IEHINITT. The JCL listing in Figure 1 is all that is required for this step. This sequence is used each time one or more tapes are to be labelled. The only change is the last card or label control card. The label control card, "LABEL INITT SER = CTY401 .....", is changed to reflect the new label. In other words, change CTY401 to CTY403 or any other six digit number preferably in this sequence. CTY401 is symbolic of the first tape copy of the CITY IV program. The only other change is with, "OWNER='GUILAND'". The program I.D. is truncated to a maximum of 10 characters including blanks within apostrophies. Thus, 'GUILAND' could be changed to 'P. SMITH'. A separate label control card is needed for each tape to be labelled.

IEHDASDR is used to dump the disk files to the standard labelled tape created above. The assumption is that the CITY IV disk labelled D00160 is available to O.S. 360. A description of the CITY IV installation is provided in the operators manual and a JCL listing of INSTAL describes the process of restoring a dish from the original tape. The tape cannot be made by a tape to tape copying process. The JCL listing of figure 2 describes the required process. The only changes would be the references to the tape. CTY401 must be changed to a new tape serial number. These changes are in the message to the operator:

> MOUNT TAPE NTIS CTY401 TO MOUNT TAPE NTIS CTY403

also

VOLUME = (PRIVATE, , SER = (CTY401)), etc. is changed to VOLUME = (PRIVATE, , SER = (CTY403)), etc.

A repetition of this process is necessary for the production of each new tape copy.

2

The final step, testing of the tape copy, is not absolutely necessary but highly recommended. IEHLIST is the utility program used to dump the volume table of content of a disk. Therefore, we must first use INSTAL to restore a new scratch disk with the new tape copy. Refer to the Operator's Manual for the details of INSTAL. The JCL listing of figure 3 describes the use of IEHLIST to obtain the UTOC necessary. With this new UTOC, it would be relatively easy to compare it to the original UTOC of the CITY IV system as described in the Operator's Manual.

In most cases, if the copying process with IEHDASDR indicated that:

DUMP TO TAPE IS COMPLETE

HIGHEST RETURN CODE ENCOUNTERED WAS 00

there would be no need for more extensive testing.

The reader is referred to the CITY IV Computer Operator's Manual for more details concerning the CITY IV programs and JCL commands.

```
//*
          THE FIRST STEP LABEL2 LABELS THE TAPES WITH THE SERIAL
11*
          NUMBERS PROVIDED.
11#
//LABEL2
          EXEC
               PGM=IEHINITT
//SYSPRINT
            DD
               SYSOUT=A
//LABFL
               DCB=DEN=2,UNIT=)2400,1,DEFER*
            DD
//SYSIN
            DD
LABEL
          INITT SER=CTY402, OWNER= 'GUILAND', NUMBTAPE=1
/*
11*
//*
//* NAME
//*
      RBMTAPE
1/*
//* FUNCTION
//*
          REMTAPE DUMPS THE DISK SPECIFIED BY DISKNUM=D00160 TO A TAPE
//*
          OF YOUR CHOICE ON A 9 TRACK 800BPI DRIVE, AND SPECIFIED BY
1/*
          TAPENUM=CTYNUM.
//*
11*
          THE NEXT CARD DEFINES THE DISK TO THE OPERATOR.
/*MESSAGE
         MOUNT DISK DO0160
1/*
          THE DISK DOO160 IS THE CITY SYSTEM DISK.
11*
          THE NEXT CARD DEFINES THE TAPE TO THE OPERATOR.
/*MESSAGE
         MOUNT TAPE NTISCTY401
//*
          THE TAPE IS THE TAPE OF YOUR CHOICE.
//STEP1
          EXEC
              PGM=IEHDASDR
//SYSPRINT
           DD
              SYSOUT=A
//THEDISK
               UNIT=2314,DISP=OLD,
           DD
                                                               Х
11
            VOLUME= ) PRIVATE , SER=D00160*
//TAPE
              UNIT= 12400*, DISP=OLD, DSNAME=TAPE,
           DD
                                                               Х
            VOLUME=)PRIVATE,,SFR=)CTY401**,DCB=)DEN=2*
//
//SYSIN
           DD
 DUMP
        FROMDD=THEDISK, TODD=TAPE
/*
```

FIGURE 1

```
//RPMTAPE JOB (7800, ENG1, 50, 18), 'GUILAND ', MSGLEVEL=1, CLASS=E
                                                                     JOB 130
***
***
*** NAME
***
      RBMTAPE
***
*** FUNCTION
          REMTAPE DUMPS THE DISK SPECIFIED BY DISKNUM=DOOL60 TO A TAPE
***
          OF YOUR CHOICE ON A 9 TRACK BOOBPI DRIVE, AND SPECIFIED BY
***
          TAPENUM=CTYNUM.
***
***
*******
          THE NEXT CARD DEFINES THE DISK TO THE OPERATOR.
***
***MESSAGE MOUNT DISK D00160
          THE DISK DOO160 IS THE CITY SYSTEM DISK.
* * *
          THE NEXT CARD DEFINES THE TAPE TO THE OPERATOR.
***
***MESSAGE MOUNT TAPE NTISCTY401
          THE TAPE IS THE TAPE OF YOUR CHOICE.
***
//STEP1
          EXEC
               PGM=IEHDASDR
//SYSPRINT
            DD
               SYSOUT=A
            DD_UNIT=2314,DISP=0LD,
                                                                    Х
11THEDISK
             VOLUME=(PRIVATE, SER=D00160)
11
            DD UNIT=(2400), DISP=OLD, DSNAME=TAPE,
//TAPE
                                                                    Х
11
             VDLUME=(PRIVATE, SER=(CTY401)), DCB=(DEN=2)
1/SYSIN
            CD *
IEF236I ALLOC. FOR REMTAPE STEP1
             ALLOCATED TO SYSPRINT
IEF2371 0F2
             ALLOCATED TO THEDISK
IEF2371 133
IEF2371 281
             ALLOCATED TO TAPE
             ALLOCATED TO SYSIN
1EF2371 0C2
IEF285I
         SYS73016. T205719. RE000 . RBMTAPE. R0001597
                                                     DELETED
1FF2851
         VOL SER NOS=
IEF285I
         SYS73016.T205719.RF000.RBMTAPE.R0001598
                                                     KEPT
         VOL SEP NOS= D00160.
IEF2851
         TAPE
IEF2851
                                                     KFPT
1EF2851
         VOL SER NOS= CTY401.
         SYS73016.T205719.RF000.RBMTAPE.F0001599
IEF285I
                                                     DELETED
IFF2851
         VOL SER NOS=
IEE280E K 281,CTY401,RBMTAPE,STEP1
IEF3731 STEP /STEP1 / START 74017.1826
IEF3741 STEP /STEP1
                     / STOP
                             74017.1838 CPU OMIN 48.84SEC MAIN 64K LCS
                                                                          0K
          EXEC
                PGM=IEHDASDR
LISTEP2
//SYSPRINT
            DD
                SYSOUT=A
//THEDISK
               UNIT=2314,DISP=OLD,
            DD
                                                                    Х
             VOLUME= (PRIVATE, ,SER=D00160)
11
//TAPE
            DD UNIT=(2400), DISP=OLD, DSNAME=TAPE,
                                                                    х
11:
             VOLUMF=(PRIVATE,,SFR=(CTY402)),DCB=(DEN=2)
L/SYSIN
            DD *
11
IEF236I ALLOC. FOR PRMTAPE STEP2
IEF2371 052
             ALLOCATED TO SYSPRINT
IEF2371 133
              ALLOCATED TO THEDISK
IEF237I 281
              ALLOCATED TO TAPE
             ALLOCATED TO SYSIN
IEF2371 0C3
          SYS73016. T205719. RF000. RBMTAPE. P0001600
                                                     PELETED
IEF2851
IEF2851
         VOL SER NOS=
         SYS73016.T205719.RF000.RBMTAPE.R0001601
IEF2851
                                                     KEPT
         VOL SFR NOS= D00160.
IEF2851
                                                     KEPT
IEF2851
         TAPE
IEF2851
         VOL SER NOS= CTY402.
```

```
5
```

IEF285I SYS73016.T205719.RF000.RBMTAPE.R0001602 DELETED IEF285I VOL SER NOS= IEF280F K 281,CTY402,RBMTAPE,STEP2 IEF373I STEP /STEP2 / START 74017.1838 IEF374I STEP /STEP2 / STOP 74017.1849 CPU OMIN 47.10SEC MAIN 64K LCS OK IEF375I JOB /PBMTAPE / START 74017.1826 IEF376I JOB /RBMTAPE / STOP 74017.1849 CPU IMIN 35.94SEC

FIGURE 2

DUMP EROMOD=THEDISK,TODD=TAPE IEH806I DUMP TO DDNAME=TAPE IS COMPLETE. IEH839I HIGHEST RETURN CODE ENCOUNTERED WAS OO

JOB (7800, ENG1, 10, 1), 'GUILAND //RBMVTC \*,MSGLEVEL=1,CLASS=E JOB 62 \*\*\*MESSAGE D00160 //STEP EXEC PGM=IEHLIST //SYSPRINT DD SYSOUT=A //DD1 DD UNIT=2314,VOL=SER=D00160,DISP=OLD //SYSIN DD \* 11 IEF236I ALLOC. FOR RBMVTC STEP IEF237I 0E0 ALLOCATED TO SYSPRINT IEF237I 134 ALLOCATED TO DD1 IEF2371 0C3 ALLOCATED TO SYSIN IEF2851 SYS73163.T111131.RF000.RBMVTC.R0000167 CELETED VOL SER NOS= IEF2851 SYS73163.T111131.RF000.RBMVTC.R000C168 IEF2851 KEPT IEF2851 VOL SER NOS= D00160. SYS73163.T111131.RF000.RBMVTC.R0000169 IEF2851 CELETED IEF2851 VOL SER NCS= IEF373I STEP /STEP / START 73163.1234 IEF374I STEP /STEP / STOP 73163.1238 CPU OMIN 23.52SEC MAIN 46K LCS 0K / START 73163.1234 JOB /RBMVTC IEF3751 / STOP 73163.1238 CPU IEF376I JOB /RBMVTC OMIN 23.52SEC

FIGURE 3

| LIOGRAPHIC DATA                                                                                                    | 1. Report No.                | 2.                             | 3. Recipient's Accession No.                                |  |
|----------------------------------------------------------------------------------------------------|------------------------------|--------------------------------|-------------------------------------------------------------|--|
| Itle and Subtitle                                                                                                    |                              |                                | COM-74-10703-2<br>5. Report Date                            |  |
| CITY GAMES                                                                                                    |                              |                                | September 1973                                              |  |
| SYSTEM DISK & TAPE GENERATION                                                                                                    |                              |                                | 6.                                                          |  |
| (uthor(s)                                                                                                    |                              |                                | 8. Performing Organization Rept.                            |  |
| John Moriarity                                                                                                    |                              |                                | No.                                                         |  |
| Performing Organization Name and Address<br>National Bureau of Standards                                                                              |                              |                                | 10. Project/Task/Work Unit No.                              |  |
| Department of Commerce                                                                                                    |                              |                                | 11. Contract/Grant No.                                      |  |
| Washington, D.C. 20234                                                                                                    |                              |                                | The Contract, Grant No.                                     |  |
|                                                                                                    |                              |                                |                                                             |  |
| Sponsoring Organization Name and Address<br>National Technical Information Service                                                                    |                              |                                | <ol> <li>Type of Report &amp; Period<br/>Covered</li> </ol> |  |
| 5285 Port Royal Road                                                                                                    |                              |                                |                                                             |  |
| Springfield, Virginia 22151                                                                                                    |                              |                                | 14.                                                         |  |
| Supplementary Notes                                                                                                    |                              |                                |                                                             |  |
| Cuppionionius) notes                                                                                                    |                              |                                |                                                             |  |
|                                                                                                    |                              |                                |                                                             |  |
| Abstracts This document contains the instructions for initializing duplicate disks<br>for the CITY I model and duplicate tapes for the CITY IV model. |                              |                                |                                                             |  |
| Tor the office induced and dependence sapes for the office in induce.                                                                                 |                              |                                |                                                             |  |
|                                                                                                    |                              |                                |                                                             |  |
|                                                                                                    |                              |                                |                                                             |  |
|                                                                                                    |                              |                                |                                                             |  |
|                                                                                                    |                              |                                |                                                             |  |
|                                                                                                    |                              |                                |                                                             |  |
|                                                                                                    |                              |                                |                                                             |  |
|                                                                                                    |                              |                                |                                                             |  |
|                                                                                                    |                              |                                |                                                             |  |
| Key Words and Document Analysis. 17c. Descriptors                                                                                                    |                              |                                |                                                             |  |
|                                                                                                    |                              |                                |                                                             |  |
|                                                                                                    |                              |                                |                                                             |  |
|                                                                                                    |                              |                                |                                                             |  |
|                                                                                                    |                              |                                |                                                             |  |
|                                                                                                    |                              |                                |                                                             |  |
|                                                                                                    |                              |                                |                                                             |  |
|                                                                                                    |                              |                                |                                                             |  |
|                                                                                                    |                              |                                |                                                             |  |
| ". Identifiers/Open-Ended Terms                                                                                                    |                              |                                |                                                             |  |
|                                                                                                    |                              |                                |                                                             |  |
|                                                                                                    |                              |                                |                                                             |  |
|                                                                                                    |                              |                                |                                                             |  |
| •                                                                                                    |                              |                                |                                                             |  |
|                                                                                                    |                              |                                |                                                             |  |
| : COSATI Field 'Group                                                                                                    |                              |                                |                                                             |  |
| Availability Statement These implementation instructions 19. Security Class (This Report) 21. No. of Pages                                            |                              |                                |                                                             |  |
| re available only                                                                                                    | y with the lease of the CI   | TV T OR LINC                   | LASSIFIED 12                                                |  |
| ITY IV Games com                                                                                                    | puter files COM 74-10701-C   | COM 74-10700. Security<br>Page | Class (This 22. Price                                       |  |
| RM NTIS-35 (REV. 10-73)                                                                                                    | ENDORSED BY ANSI AND UNESCO. | THIS FORM MAY BE F             |                                                             |  |

J.S. GOVERNMENT PRINTING OFFICE: 1974- 543-048:33

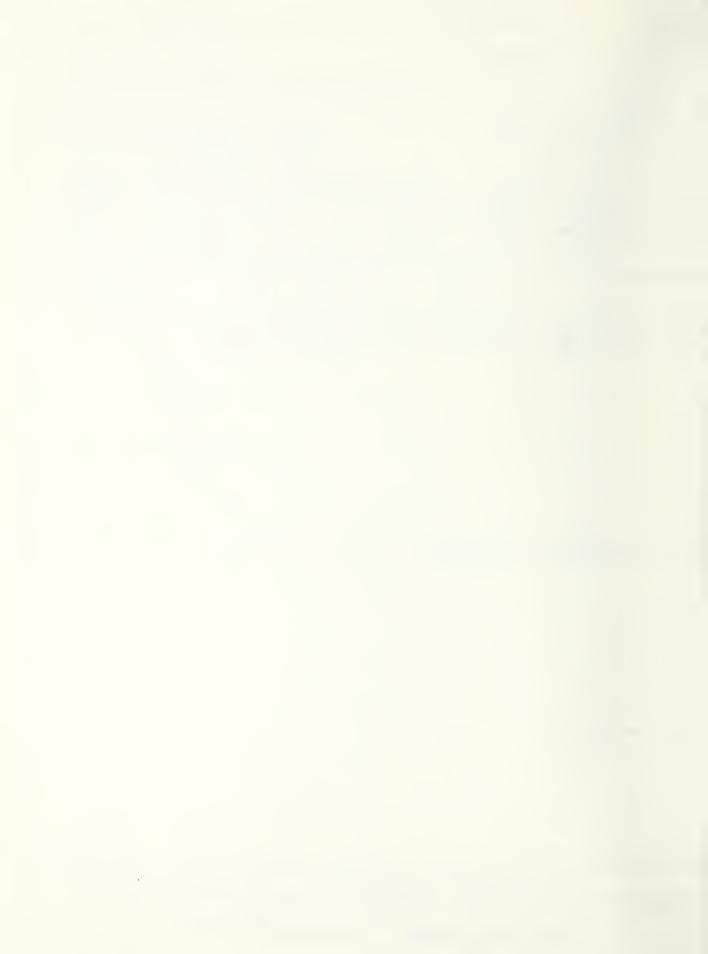

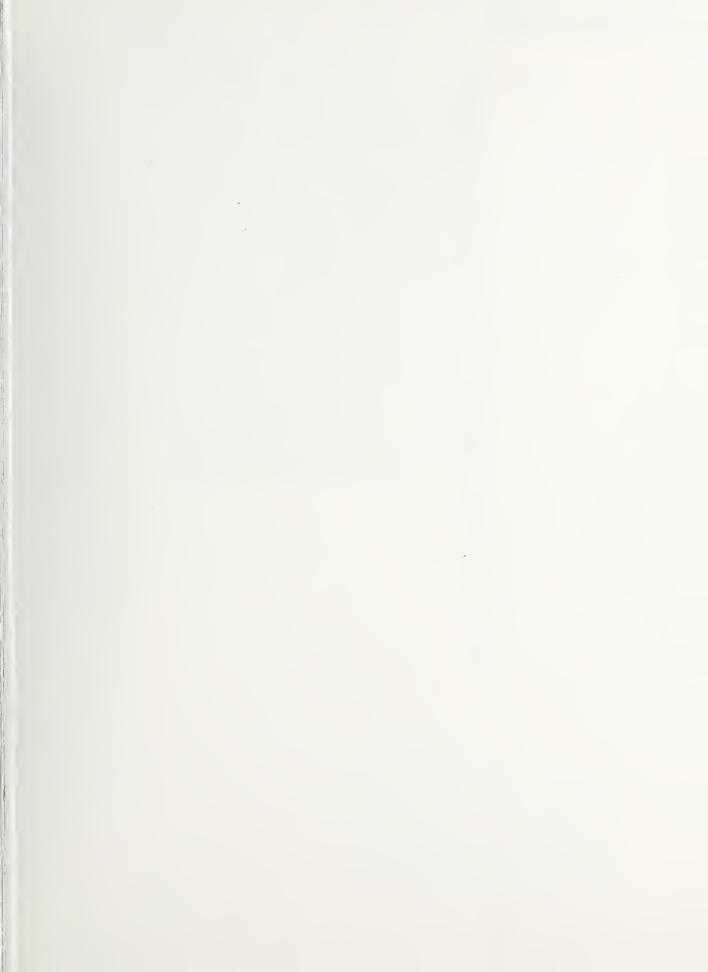

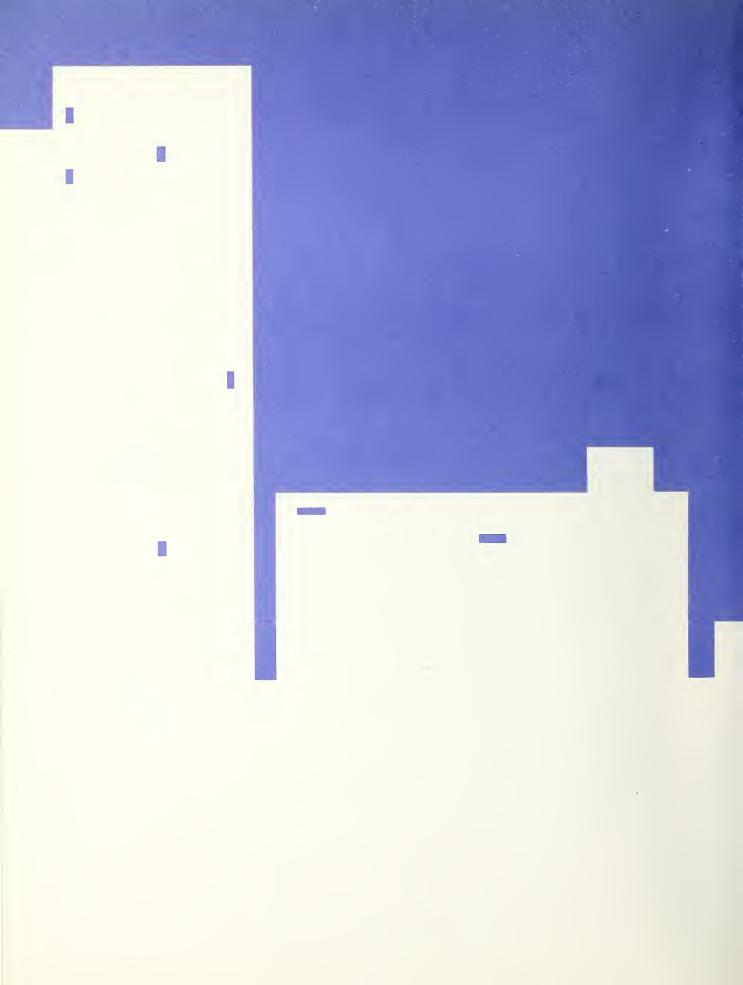